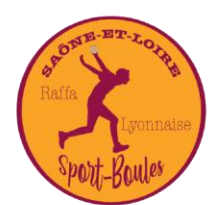

**COMITÉ SPORTIF BOULISTE 71** 

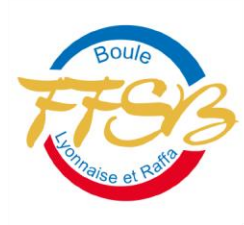

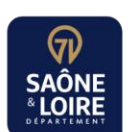

## **Ajouter le calendrier du CSB 71 sur l'écran d'accueil du smartphone - ANDROÏD**

- Aller sur son navigateur internet (chrome, mozilla, Edge...)
- Aller sur le site du CSB 71
- Aller sur la page « calendrier »

## Cliquer sur les 3 petits points en haut à droite

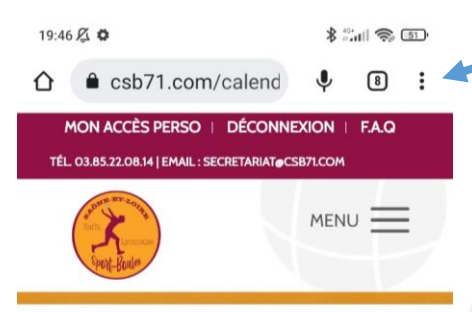

Retrouvez l'intégralité du calendrier pour la saison 2022-2023 en Saône-et-Loire. Vous pouvez utiliser la barre de recherche ou la barre de menu latérale pour filtrer.

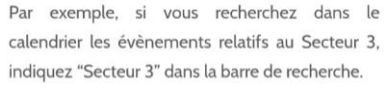

Merci de signaler toute anomalie à communication@csb71.com

- Cliquer sur « Ajouter à l'écran d'accueil »

>> Le calendrier apparait comme une application sur l'écran d'accueil de votre smartphone.

## Comité Sportif Bouliste 71

Boulodrome des trappistines - 31 Rue Pillet - 71000 Mâcon Tel: 03 85 22 08 14 - 06 08 69 01 13 Email: secretariat@csb71.com - csb71.com

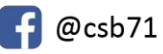

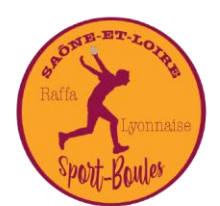

**COMITÉ SPORTIF BOULISTE 71** 

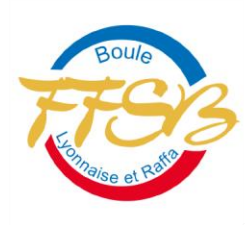

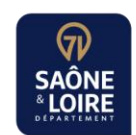

**Ajouter le calendrier du CSB 71 sur l'écran d'accueil du smartphone – APPLE**

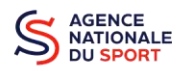

- Aller sur son navigateur internet (Safari...)
- Aller sur le site du CSB 71
- Aller sur la page « calendrier »
- Appuyer sur l'icône « partager »
- Descendre et appuyer « sur l'écran d'accueil »
- Appuyer sur « Ajouter »

>> Le calendrier apparait comme une application sur l'écran d'accueil de votre smartphone.

Comité Sportif Bouliste 71

Boulodrome des trappistines - 31 Rue Pillet - 71000 Mâcon Tel: 03 85 22 08 14 - 06 08 69 01 13 Email: secretariat@csb71.com - csb71.com

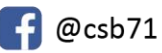